# **Интересные факты о Василии III**

**1505 1505 1999 1533 ALIKEJIKIH KHEL** 

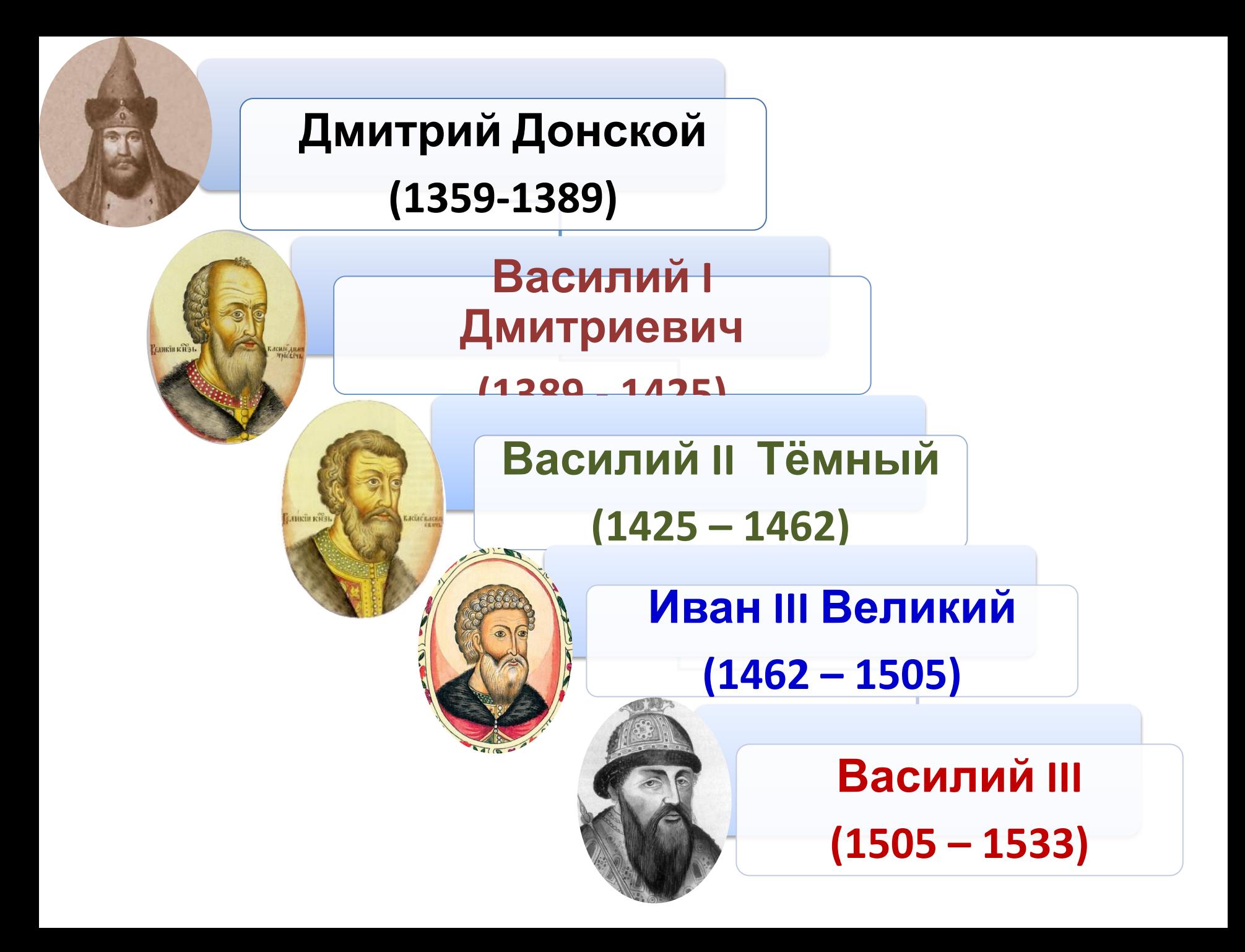

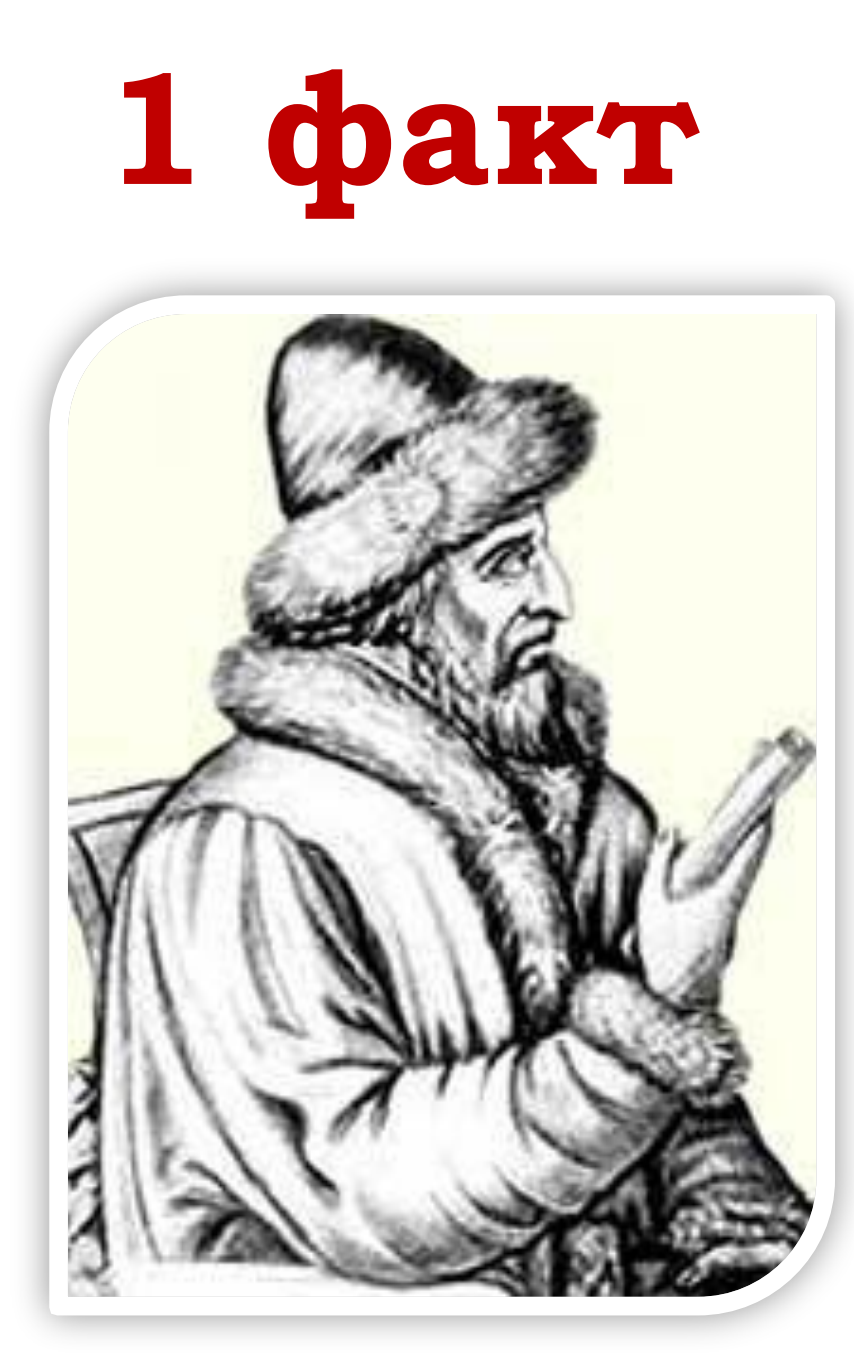

**На троне Василий Третий оказался благодаря успешной борьбе за власть, уоторую проводила его мать, Софья Палеолог. Благодаря наушичеству и распускаемым Софьей слухам, ближайшие сподвижники Дмитрия Ивановича** *(внука Ивана III)*  **попали в немилость к Ивану III. Дмитрий стал терять власть и тоже попал в опалу, а после смерти деда был закован в кандалы и скончался спустя 4 года. Так Василий III, сын греческой принцессы, стал русским**

## **2 факт**

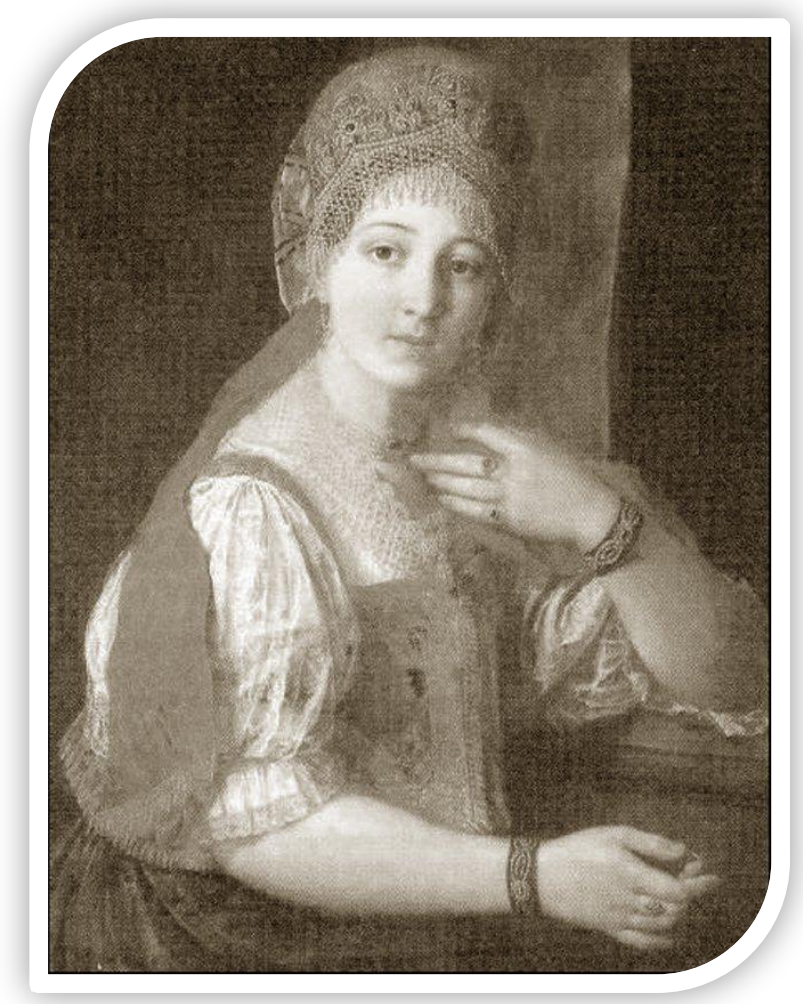

**Первую жену Василий III выбрал в результате смотра (1500 невест) ещё при жизни отца. Ей стала Соломония Сабурова, дочь писца-боярина. Брак 20 лет был бесплодным и Василий III пошёл на крайние, беспрецедентные меры: он первым из русских царей сослал жену в монастырь. Надо понимать, что это было очень неоднозначное решение. Выступавшие против расторжения брака Вассиан Патрикеев, митрополит Варлаам и преподобный Максим Грек были сосланы, причем митрополит впервые в русской истории был лишен**

#### **3 факт Существует легенда, что во**

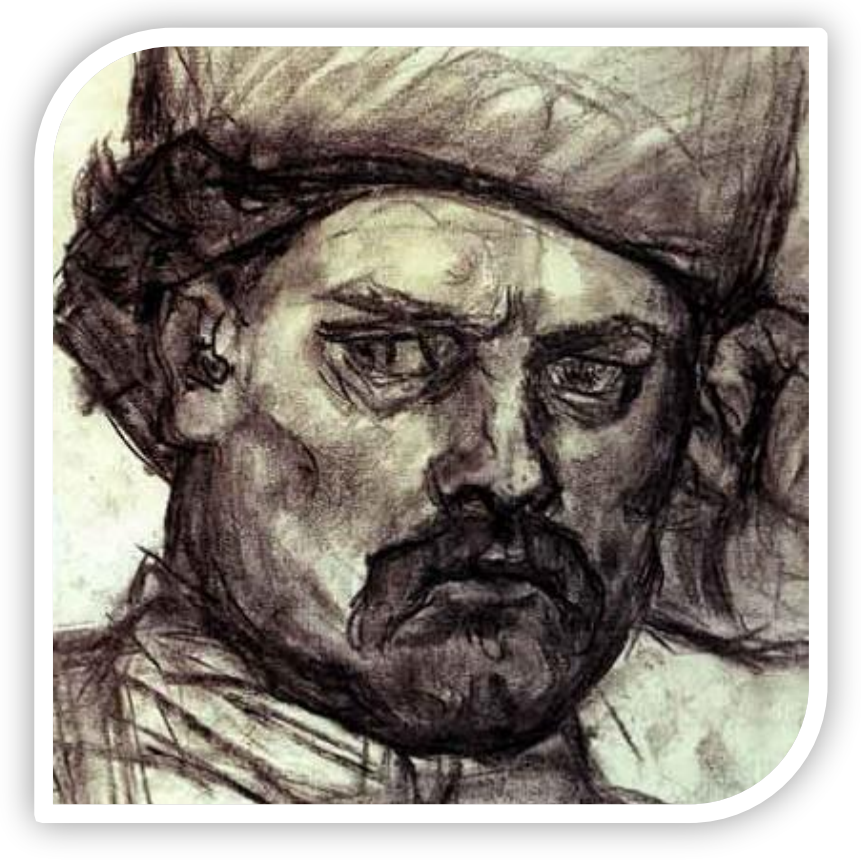

**время пострига Соломония была беременна, родила сына Георгия, которого передала «в надежные руки», а всем объявила, что новорожденный скончался. После этот ребенок стал знаменитым разбойником Кудеяром, который со своей ватагой грабил богатые обозы. Этой легендой очень интересовался Иван Грозный. Гипотетический Кудеяр приходился ему старшим сводным братом, а значит мог претендовать на**

### **4 факт**

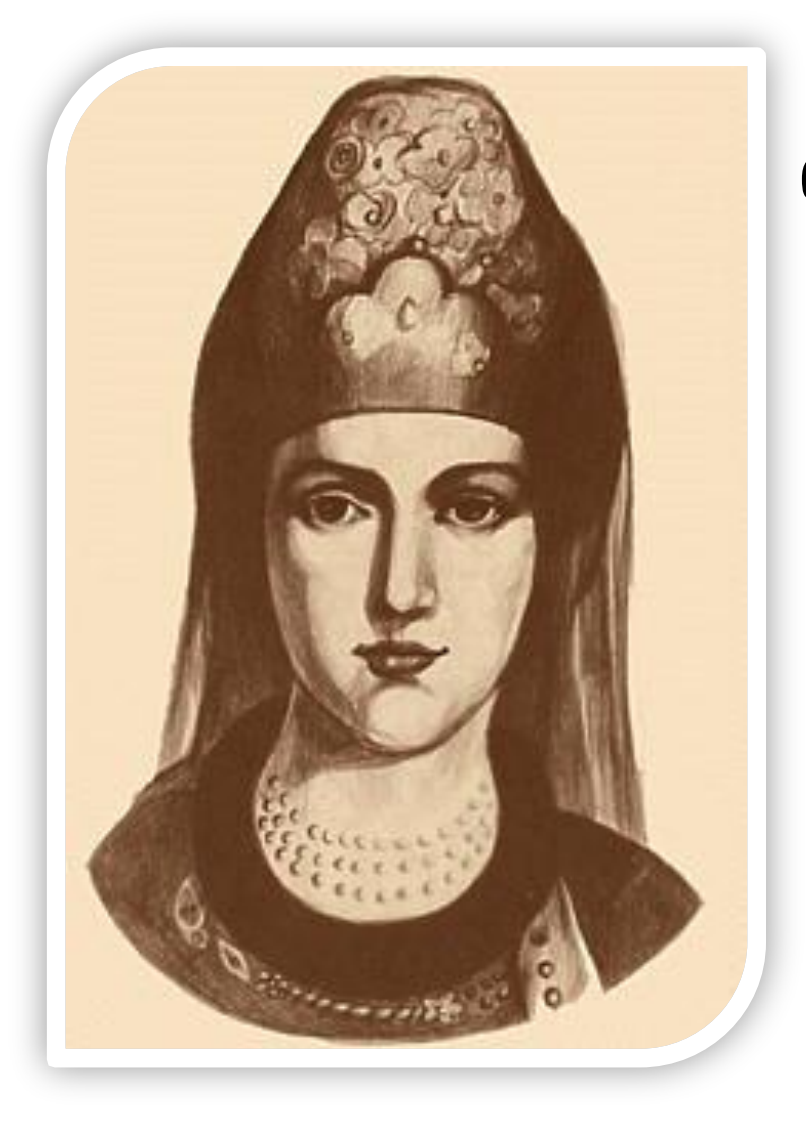

**Вторым браком Василий III женился на литовке, юной Елене Глинской. «Весь в отца», он женился на иностранке. Елена Глинская была похожа на мать Василия III, Софью Палеолог, с властью она управлялась не менее уверенно и страстно. После смерти своего мужа в декабре 1533 года она сделалась правительницей Великого княжества Московского (для этого она отстранила регентов, назначенных мужем). Таким образом, она стала первой после великой княгини Ольги**

**правительницей русского**

**Через четыре года Елена родила первенца — Ивана Васильевича. Согласно легенде, в час рождения младенца будто бы разразилась страшная гроза. Гром грянул среди ясного неба и потряс землю до основания. Казанская ханша, узнав о рождении царя, объявила московским гонцам: «Родился у вас царь, а у него двои зубы: одними ему съесть нас (татар), а другими вас». Эта легенда стоит в ряду многих, сочиненных про рождение Ивана IV.**

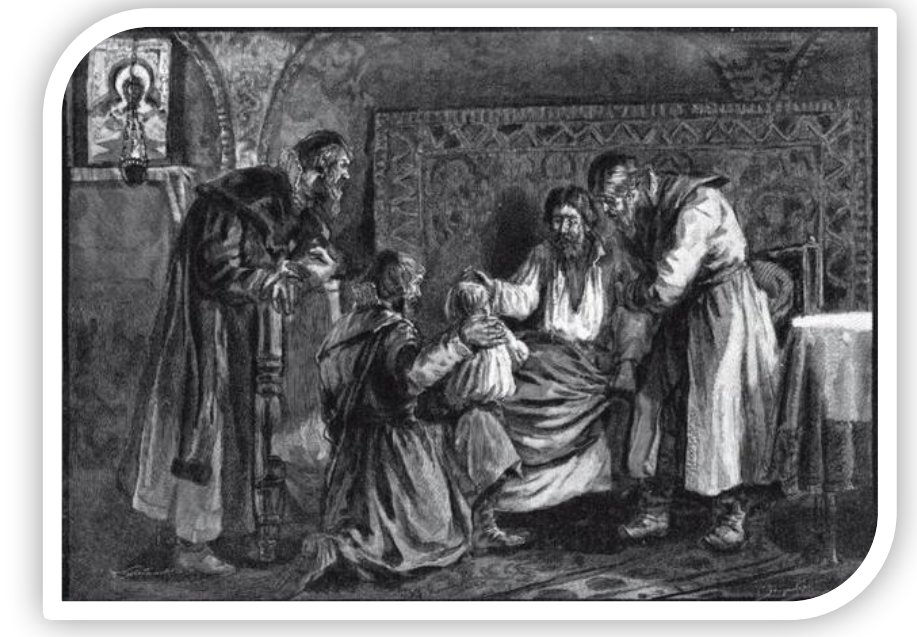

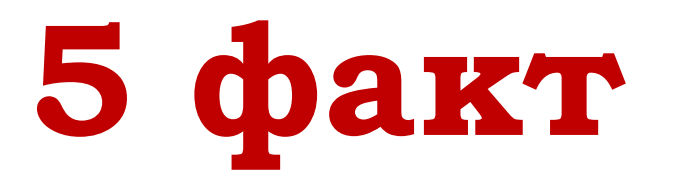

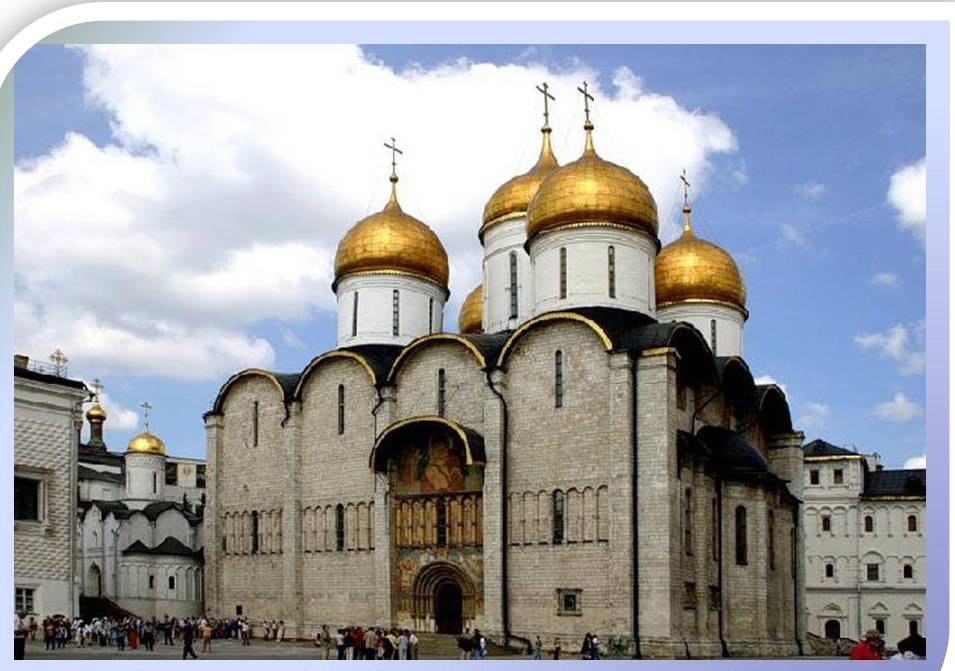

**Успенский собор в Московском Кремле**натеd

**Василий III унаследовал от отца не только любовь к волевым заморским женщинам, но и любовь ко всему итальянскому. Нанятые Василием Третьим итальянские зодчие строили в России церкви и монастыри, кремли и колокольни. Охрана Василия Ивановича состояла также сплошь из иностранцев, и итальянцев в том числе. Они жили в Наливке, «немецком» поселении в районе современной Якиманки.**

**6 факт**

# **7 факт**

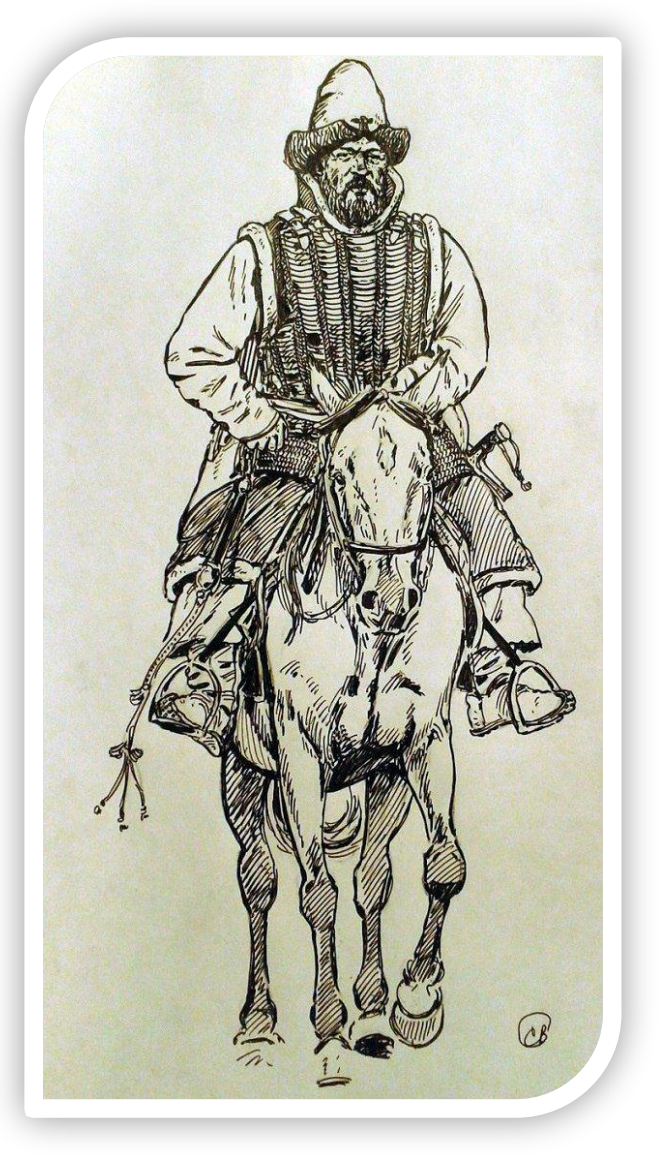

**Василий III был первым русским монархом, освободившимся от волос на подбородке . По легенде, он подстриг бороду, чтобы выглядеть моложе в глазах Елене Глинской. В безбородом состоянии он проходил недолго, но это Руси чуть не стоило независимости. Пока Великий князь щеголял гладковыбритой молодостью, в гости пожаловал крымский хан Ислям I Герей в комплекте с вооруженными редкобородыми земляками. Дело грозило обернуться новым татарским игом. Но Бог сохранил. Сразу же после победы, Василий снова отпустил бороду. Дабы не будить лиха.**

#### **Вопросы к фильму серия 191**

- **1) В каком году Василий III вступил на престол?**
- **2) Какое обстоятельство возвратило Димитрию (племяннику Василия III) царские права?**
- **3) Как Василий III проявлял миролюбие в отношениях с Литвой?**
- **4) Как воспринял литовский король Александр известие о новом монархе Руси?**
- **5) На что надеялся литовский король, посылая своих послов с подарками к Василию III ?**
- **6) О чём мечтал Василий после смерти литовского короля Александра в 1506г.?**
- **7) Кто был объявлен новым королём Литвы (приемником Александра)?**

#### **Ответы к фильму**

- **1) В каком году Василий III вступил на престол? 1505г.**
- **2) Какое обстоятельство возвратило Димитрию (племяннику Василия III) царские права? Смерть**
- **3) Как Василий III проявлял миролюбие в отношениях с Литвой?**

**только на словах**

- **4) Как воспринял литовский король Александр известие о новом монархе Руси? обрадовался**
- **5) На что надеялся литовский король, посылая своих послов с подарками к Василию III ? на возврат земель**
- **6) О чём мечтал Василий после смерти литовского**